# **Program Optimization**

CSci 2021: Machine Architecture and Organization Lecture #22-23, March 13th-16th, 2015

**Your instructor:** Stephen McCamant

#### **Based on slides originally by:**

Randy Bryant, Dave O'Hallaron, Antonia Zhai

## **These Slides**

#### **Overview**

**1**

**3**

**5**

- **Generally Useful Optimizations** 
	- Code motion/precomputation
	- **strength reduction**
	- **B** Sharing of common subexpressions
	- Removing unnecessary procedure calls
- **Optimization Blockers** 
	- **Procedure calls**
	- Memory aliasing
- $\blacksquare$  Optimizing In Larger Programs: Profiling
- **Exploiting Instruction-Level Parallelism**
- **Dealing with Conditionals**

#### **Performance Realities**

*There's more to performance than asymptotic complexity*

#### **Constant factors matter too!**

- **Easily see 10:1 performance range depending on how code is written**
- **Must optimize at multiple levels:**
- algorithm, data representations, procedures, and loops
- **Must understand system to optimize performance** 
	- How programs are compiled and executed
	- How to measure program performance and identify bottlenecks How to improve performance without destroying code modularity and
	- generality

#### **Optimizing Compilers**

#### **Provide efficient mapping of program to machine**

- register allocation
- code selection and ordering (scheduling)
- **dead code elimination**
- **e** eliminating minor inefficiencies
- $\blacksquare$  Don't (usually) improve asymptotic efficiency
	- up to programmer to select best overall algorithm
	- **big-O savings are (often) more important than constant factors** but constant factors also matter
- **Have difficulty overcoming "optimization blockers"** 
	- **P** potential memory aliasing
	- **•** potential procedure side-effects

### **Limitations of Optimizing Compilers**

#### **Operate under fundamental constraint**

- Must not cause any change in program behavior
- Often prevents it from making optimizations when would only affect behavior under pathological conditions.
- **Behavior that may be obvious to the programmer can be obfuscated by languages and coding styles**
- e.g., Data ranges may be more limited than variable types suggest **Most analysis is performed only within procedures**
- **•** Whole-program analysis is too expensive in most cases
- **Most analysis is based only on** *static* **information** Compiler has difficulty anticipating run-time inputs
- **When in doubt, the compiler must be conservative**

# **Generally Useful Optimizations**

 **Optimizations that you or the compiler should do regardless of processor / compiler**

#### **(Loop Invariant) Code Motion**

**}**

- **Reduce frequency with which computation performed** 
	- If it will always produce same result
	- Especially moving code out of loop

**void set\_row(double \*a, double \*b, long i, long n) { long j; for (j = 0; j < n; j++) a[n\*i+j] = b[j];**

**6**

**long j;** *int ni = n\*i***; for (j = 0; j < n; j++) a[ni+j] = b[j];**

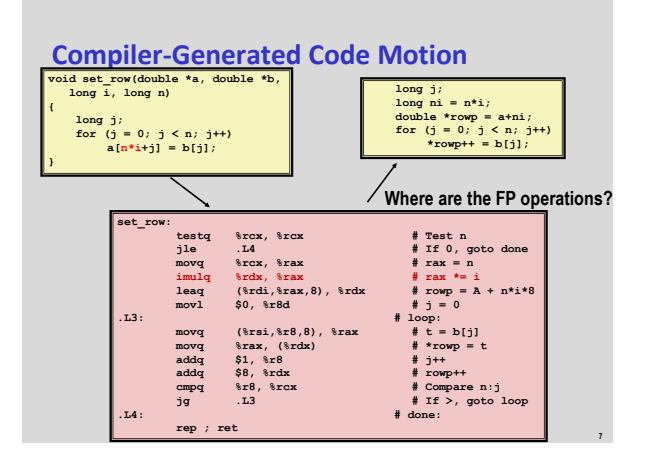

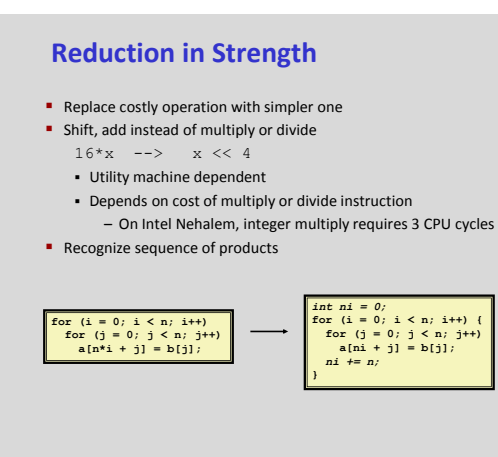

#### **Share Common Subexpressions**

- **Reuse portions of expressions**
- Compilers often not very sophisticated in exploiting arithmetic properties

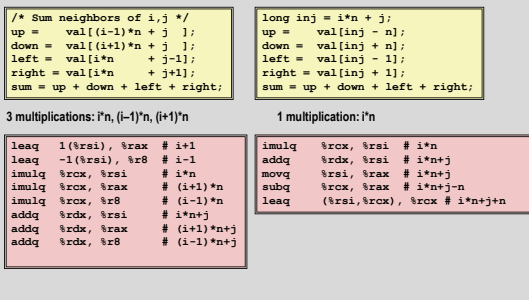

**9**

**11**

# **Optimization Blocker #1: Procedure Calls**

**8**

**10**

**12**

**Procedure to Convert String to Lower Case** 

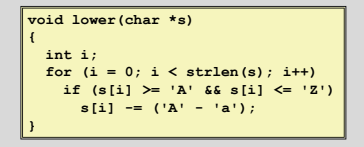

**Extracted from 213 lab submissions, Fall, 1998** 

#### **Lower Case Conversion Performance**

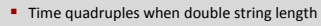

**Quadratic performance** 

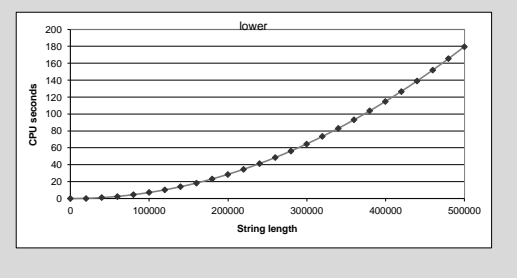

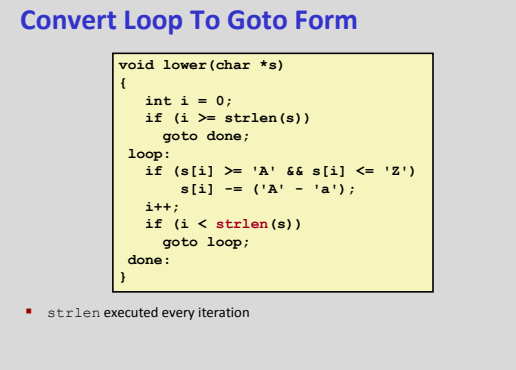

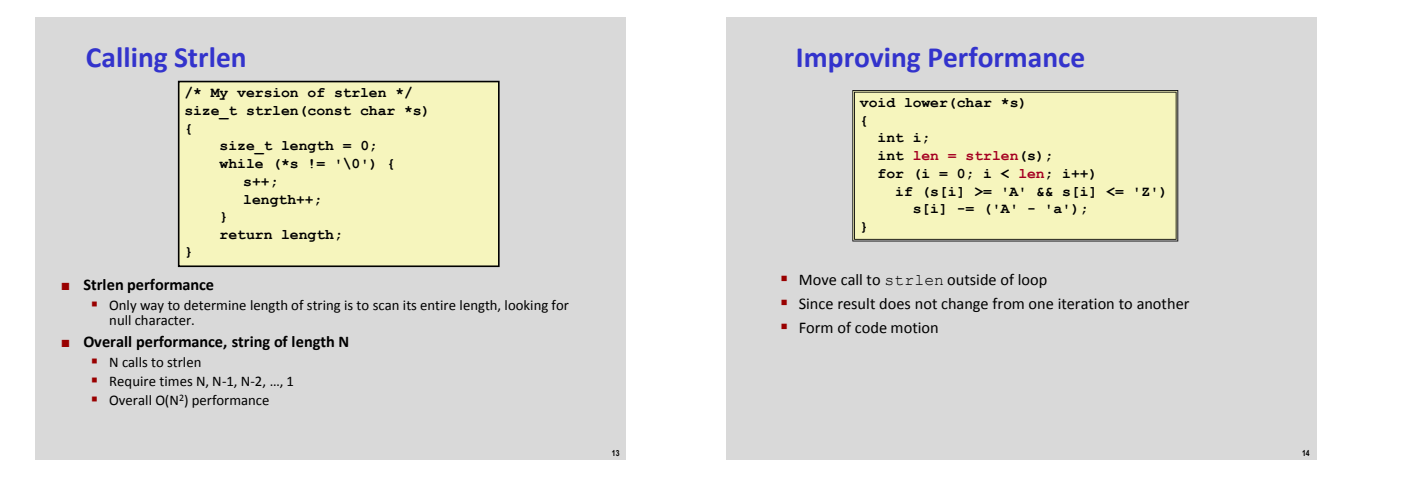

# **Lower Case Conversion Performance**

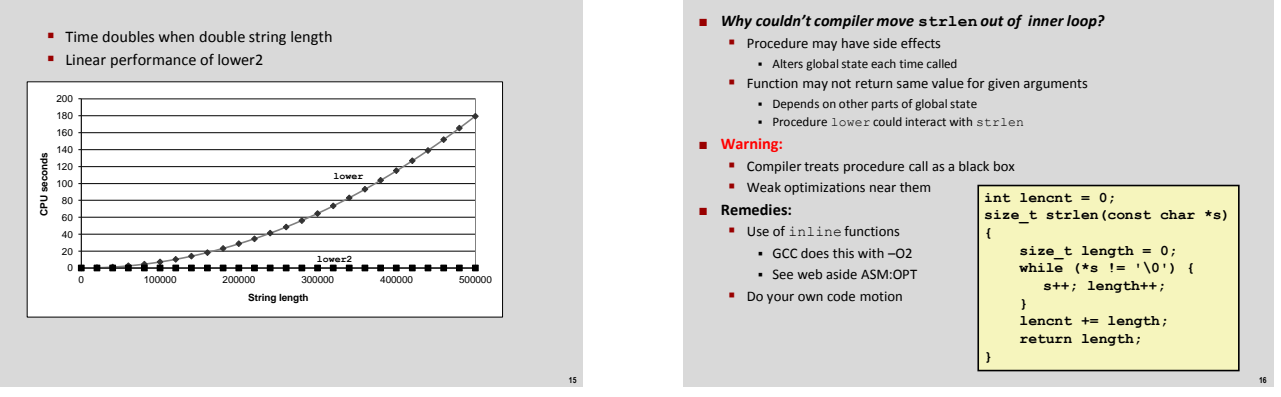

**Optimization Blocker: Procedure Calls**

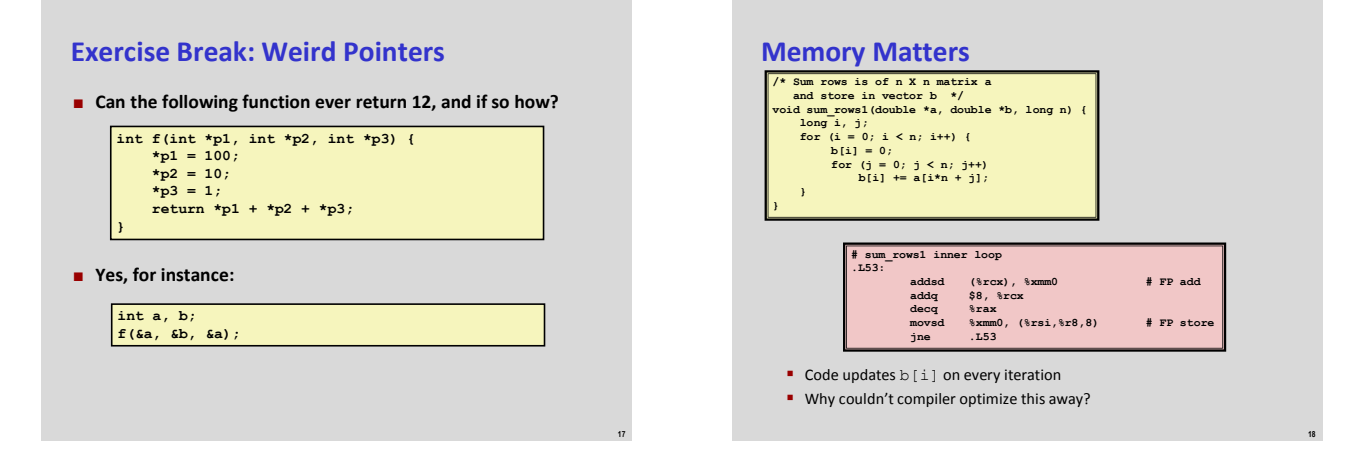

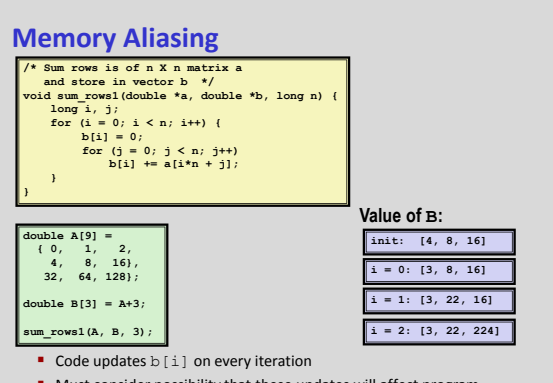

 Must consider possibility that these updates will affect program behavior

**19**

**21**

**23**

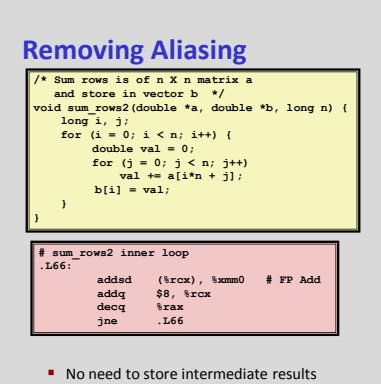

**Optimization Blocker: Memory Aliasing**

#### **Aliasing**

- **Two different memory references specify single location**
- $E$  Fasy to have happen in C.
	- Since allowed to do address arithmetic
	- Direct access to storage structures
- Get in habit of introducing local variables
- Accumulating within loops
- Your way of telling compiler not to check for aliasing

#### **What About Larger Programs?**

 **If your program has just one loop, it's obvious where to change to make it go faster**

**20**

**22**

**24**

- **In more complex programs,** *what* **to optimize is a key question**
- **When you first write a non-trivial program, it often has a single major algorithm performance problem**
	- **Textbook's example: insertion sort**
	- **E** Last program I wrote: missed opportunity for dynamic programming
	- **Fixing this problem is way more important than any other changes**

# **Amdahl's Law**

- **If you speed up one part of a system, the total benefit is limited by how much time that part took to start with**
- **Speedup S is:**

$$
S=\frac{1}{(1-\alpha)+\alpha/k}
$$

**where the acceleration factor is k and the original time**  fraction is  $\alpha$ .

**Limiting case: even if k is effectively infinite, the upper limit on speedup is**

$$
S_{\infty}=\frac{1}{(1-\alpha)}
$$

# **Knowing What's Slow: Profiling**

- **Profiling makes a version of a program that records how long it spends on different tasks**
	- **Use to find bottlenecks, at least in typical operation**
- **Common Linux tools:**
	- **gprof**: GCC flag plus a tool to interpret output of the profiled program
		- Counts functions and randomly samples for time
	- Discussed in textbook's 5.14.1
	- Valgrind **callgrind**/**cachegrind**
		- Counts everything, precise but slow
	- **•** OProfile
		- Uses hardware performance counters, can be whole-system

# **Exploiting Instruction-Level Parallelism**

- **Need general understanding of modern processor design** Hardware can execute multiple instructions in parallel
- **Performance limited by data dependencies**
- $\blacksquare$  Simple transformations can have dramatic performance **improvement**
	- **Compilers often cannot make these transformations**
	- **E** Lack of associativity and distributivity in floating-point arithmetic

# **Benchmark Example: Data Type for**

### **Vectors**

**25**

**27**

**29**

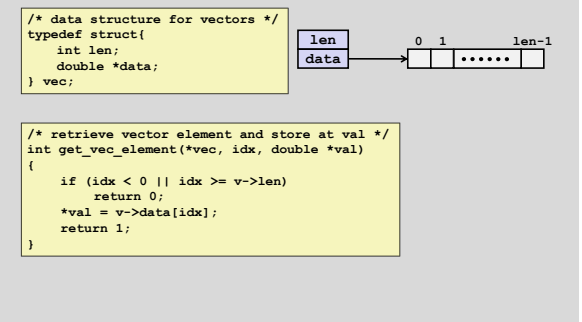

**26**

#### **Benchmark Computation Data Types Use different declarations** for data t  $\blacksquare$ int float double **Operations** Use different definitions of OP and IDENT  $+ / 0$  $\bullet \cdot \cdot / 1$ **void combine1(vec\_ptr v, data\_t \*dest) { long int i; \*dest = IDENT; for (i = 0; i < vec\_length(v); i++) { data\_t val; get\_vec\_element(v, i, &val); \*dest = \*dest OP val; } } Compute sum or product of vector elements**

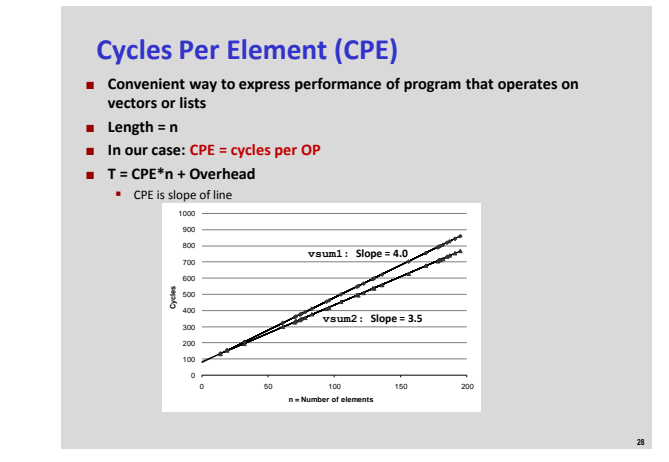

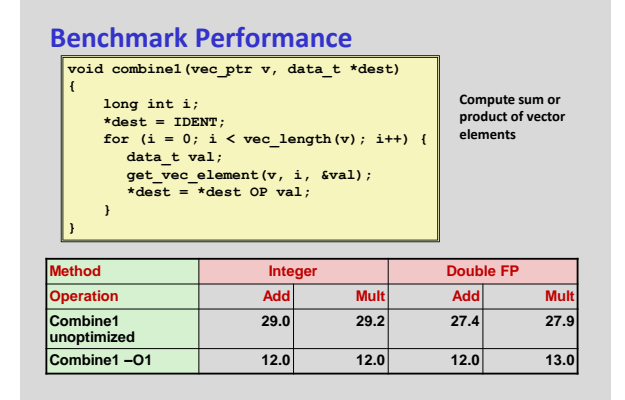

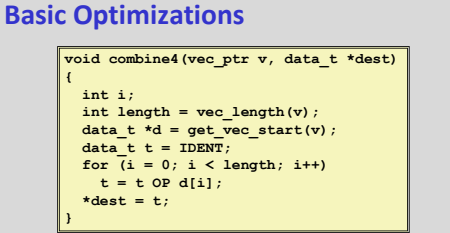

- **Move vec\_length out of loop**
- **Avoid bounds check on each cycle**
- **Accumulate in temporary**

**30**

# **Effect of Basic Optimizations**

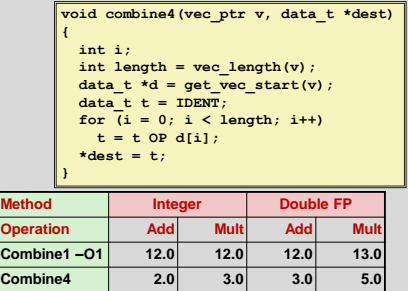

**Eliminates sources of overhead in loop** 

#### **Modern CPU Design**

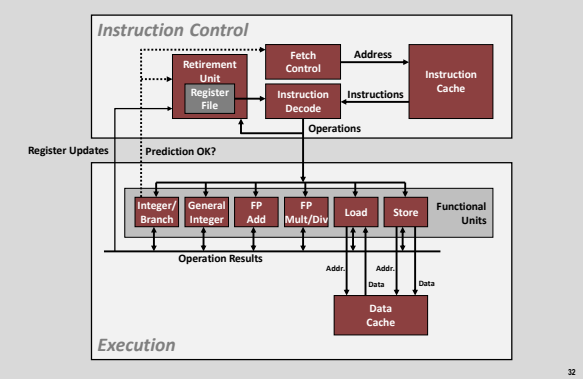

#### **Superscalar Processor**

- **Definition: A superscalar processor can issue and execute**  *multiple instructions in one cycle***. The instructions are retrieved from a sequential instruction stream and are usually scheduled dynamically.**
- **Benefit: without programming effort, superscalar processor can take advantage of the** *instruction level parallelism* **that most programs have**
- **Most CPUs since about 1998 are superscalar.**
- **Intel: since Pentium Pro**

### **Nehalem CPU**

**31**

**33**

**35**

#### **Multiple instructions can execute in parallel**

- 1 load, with address computation 1 store, with address computation
- 2 simple integer (one may be branch)
- 1 complex integer (multiply/divide) 1 FP Multiply

1 FP Add

**Some instructions take > 1 cycle, but can be pipelined** 

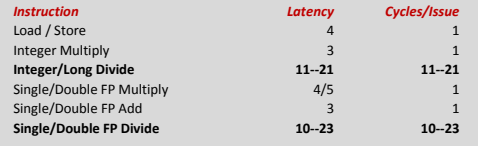

### **x86-64 Compilation of Combine4**

#### **Inner Loop (Case: Integer Multiply)**

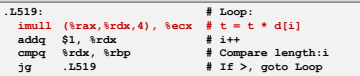

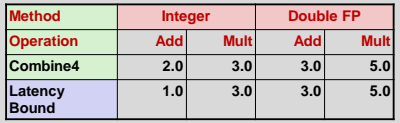

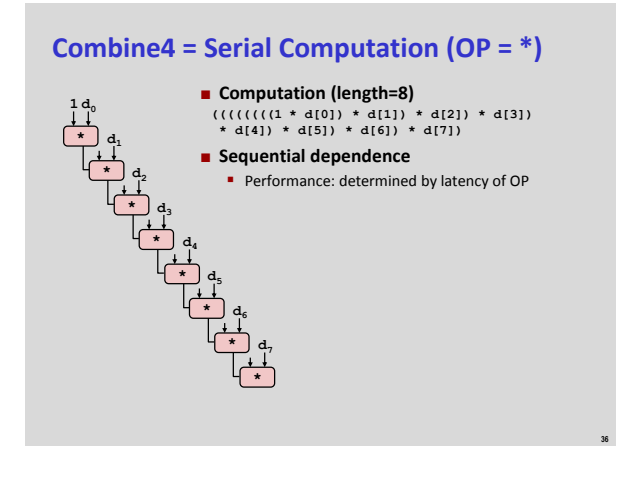

**34**

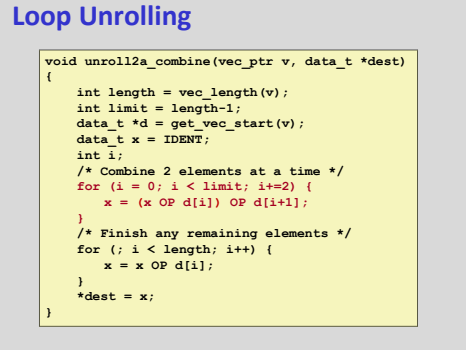

**Perform 2x more useful work per iteration** 

#### **Effect of Loop Unrolling**

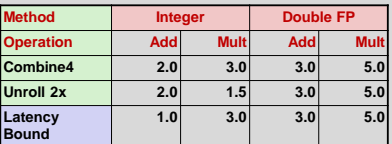

**38**

**40**

**42**

**Helps integer multiply** 

- **below latency bound**
- **Compiler does clever optimization Others don't improve.** *Why?*

### **Still sequential dependency**

**37**

**39**

**41**

 $x = (x \text{ OP } d[i]) \text{ OP } d[i+1];$ 

# **Loop Unrolling with Reassociation**

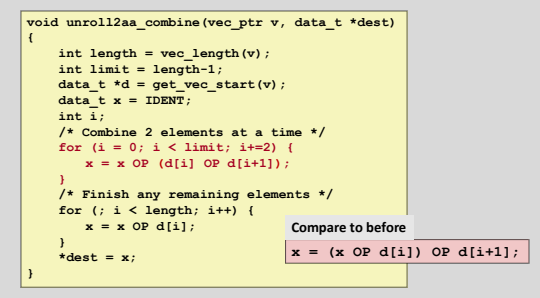

- **Can this change the result of the computation?**
- Yes, for FP. *Why?*

#### **Effect of Reassociation Nearly 2x speedup for Int \*, FP +, FP \* Reason: Breaks sequential dependency Method Integer Double FP Operation Add Mult Add Mult Combine4 2.0 3.0 3.0 5.0 Unroll 2x 2.0 1.5 3.0 5.0 Unroll 2x, reassociate 2.0 1.5 1.5 3.0 Latency Bound 1.0 3.0 3.0 5.0 Throughput Bound 1.0 1.0 1.0 1.0**

 $\overline{\mathbf{x} = \mathbf{x} \text{ OP } (\text{d}[i] \text{ OP } \text{d}[i+1])$ ;

**•** Why is that? (next slide)

#### **Reassociated Computation What changed:** Ops in the next iteration can be started early (no dependency) **Overall Performance** N elements, D cycles latency/op Should be  $(N/2+1)$ <sup>\*</sup>D cycles: **CPE = D/2** Measured CPE slightly worse for FP mult **\* \* 1 \* \* \* d<sup>0</sup> d<sup>1</sup> \* d<sup>2</sup> d<sup>3</sup> \* d<sup>4</sup> d<sup>5</sup> \* d<sup>6</sup> d<sup>7</sup>**  $\mathbf{x} = \mathbf{x}$  OP (d[i] OP d[i+1]);

### **Loop Unrolling with Separate Accumulators void unroll2a\_combine(vec\_ptr v, data\_t \*dest) { int length = vec\_length(v);**

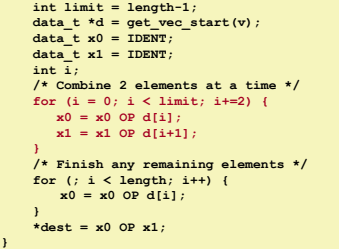

**Different form of reassociation**

# **Effect of Separate Accumulators**

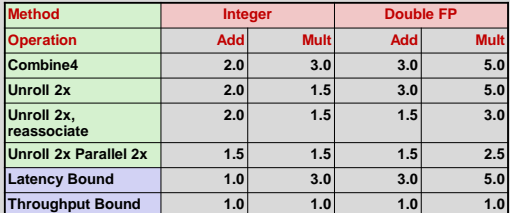

**2x speedup (over unroll2) for Int \*, FP +, FP \***

Breaks sequential dependency in a "cleaner," more obvious way

**x0 = x0 OP d[i]; x1 = x1 OP d[i+1];**

# **Separate Accumulators**

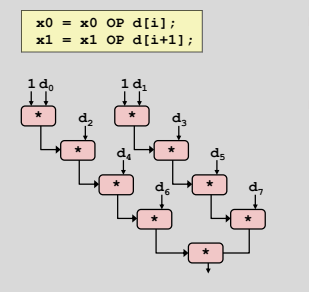

- **What changed:**
	- Two independent "streams" of operations

#### **Overall Performance**

- N elements, D cycles latency/op
- Should be (N/2+1)\*D cycles: **CPE = D/2**

**44**

**46**

**48**

CPE matches prediction!

#### *What Now?*

# **Unrolling & Accumulating**

#### **Idea**

- Can unroll to any degree L
- Can accumulate K results in parallel
- **L** must be multiple of K

#### **Limitations**

- **•** Diminishing returns
	- Cannot go beyond throughput limitations of execution units
- **E** Large overhead for short lengths
	- Finish off iterations sequentially

# **Unrolling & Accumulating: Double \***

#### **Case**

**43**

**45**

**47**

- **Intel Nehalem**
- Double FP Multiplication
- Latency bound: 5.00. Throughput bound: 1.00

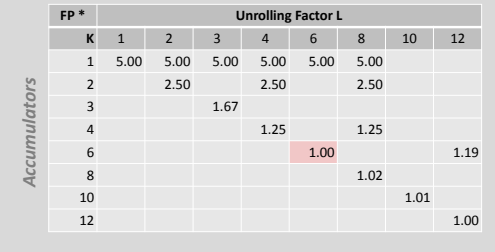

# **Unrolling & Accumulating: Int +**

#### **Case**

- **Intel Nehalem**
- **Integer addition**
- Latency bound: 1.00. Throughput bound: 1.00

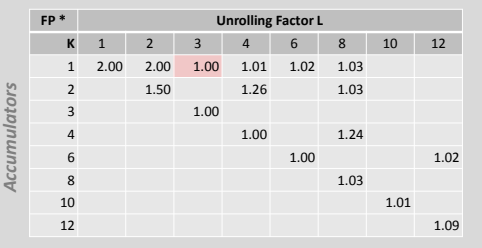

#### **Achievable Performance**

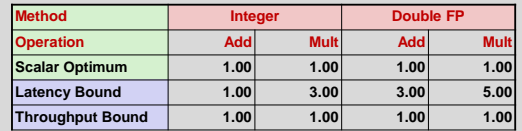

**Limited only by throughput of functional units** 

**Up to 29X improvement over original, unoptimized code**

### **Using Vector Instructions**

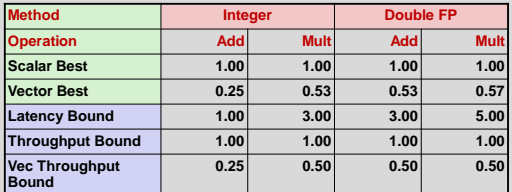

#### **Make use of SSE Instructions**

- **Parallel operations on multiple data elements**
- **B** See Web Aside OPT:SIMD on CS:APP web page

# **What About Branches?**

#### **Challenge**

**49**

**53**

 Instruction Control Unit must work well ahead of Execution Unit to generate enough operations to keep EU busy

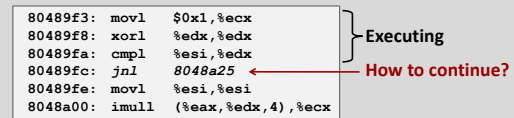

**50**

 When encounters conditional branch, cannot reliably determine where to continue fetching

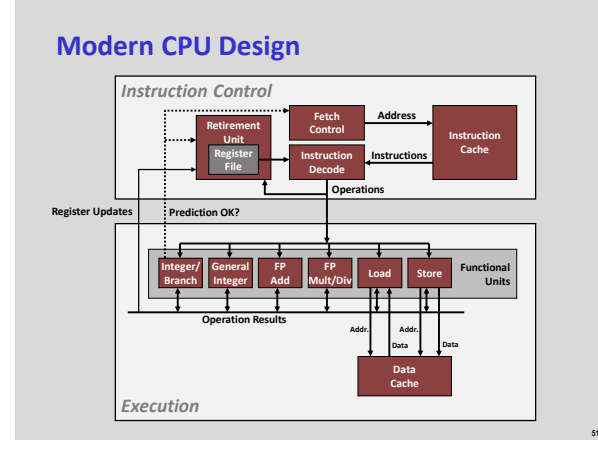

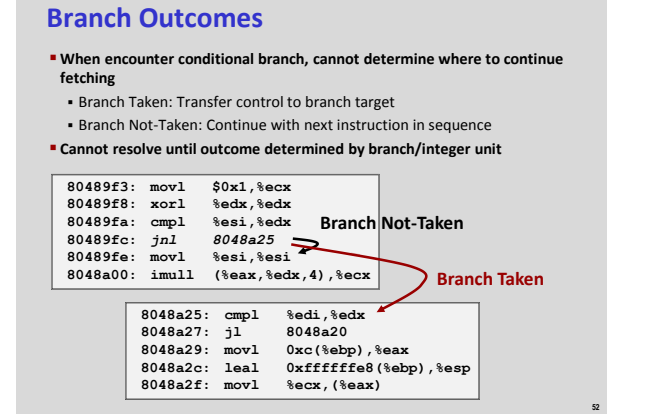

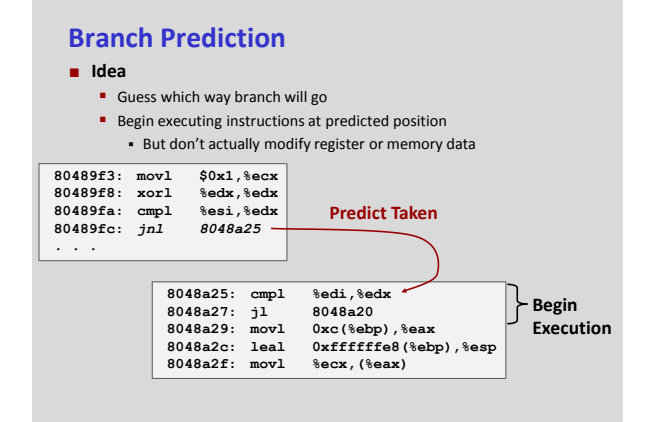

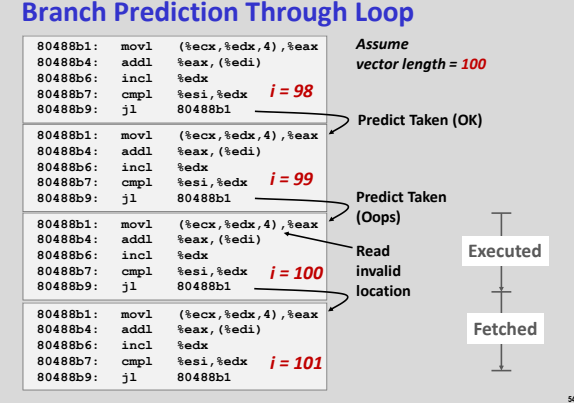

# **Branch Prediction Through Loop**

#### **Branch Misprediction Invalidation**

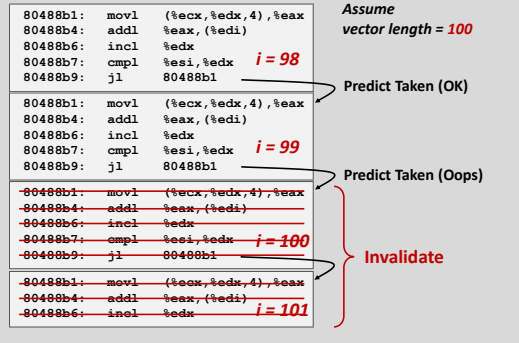

### **Branch Misprediction Recovery**

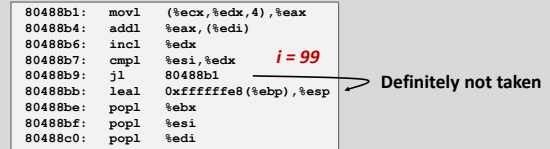

**56**

**58**

#### **Performance Cost**

**55**

**57**

**59**

- Multiple clock cycles on modern processor
- Can be a major performance limiter

#### **Effect of Branch Prediction: Good News**

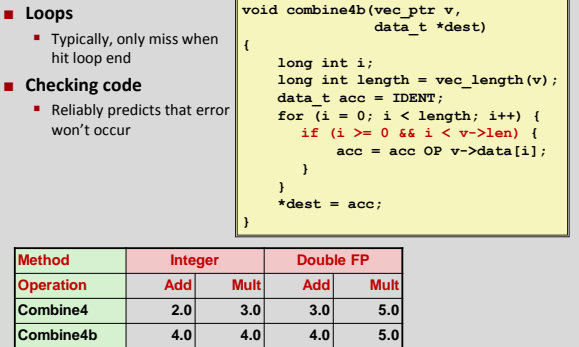

#### **Branch Prediction: Bad News**

- **Some program branches are inherently unpredictable** 
	- E.g., if based on input data, binary search tree, etc.
	- **Indirect jumps are also often hard to predict**
- **These can be a major performance bottleneck** Misprediction penalty is typically 10-20 cycles
- **Partial solution: write code to be compiled to conditional moves**
	- For GCC: use math and **? :** instead of **if**
	- **Textbook gives min/max and mergesort examples**

# **Summary: Getting High Performance**

- **Good compiler and flags**
- **Don't do anything stupid** 
	- Watch out for hidden algorithmic inefficiencies
	- **Write compiler-friendly code** 
		- Watch out for optimization blockers:
		- procedure calls & memory references
	- **-** Look carefully at innermost loops (where most work is done)
- **Tune code for machine** 
	- **Exploit instruction-level parallelism**
	- Avoid unpredictable branches
	- **Make code cache friendly (Covered later in course)**